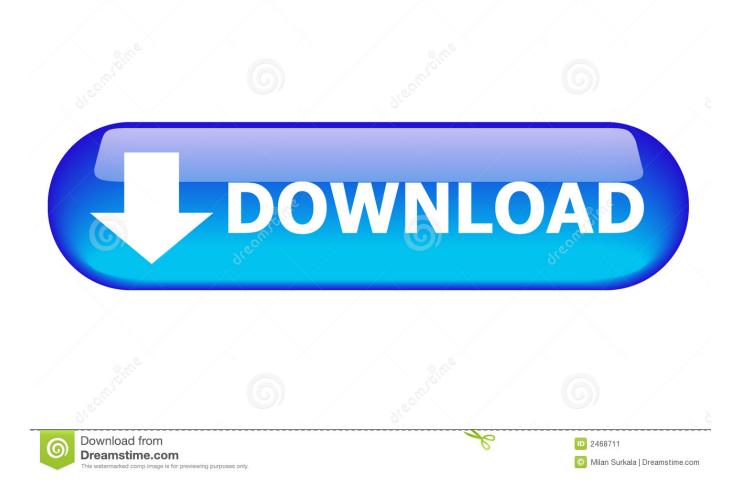

How To Activate Windows 8 RTM Windows 8.1 RTM Pro (Phone Activate)

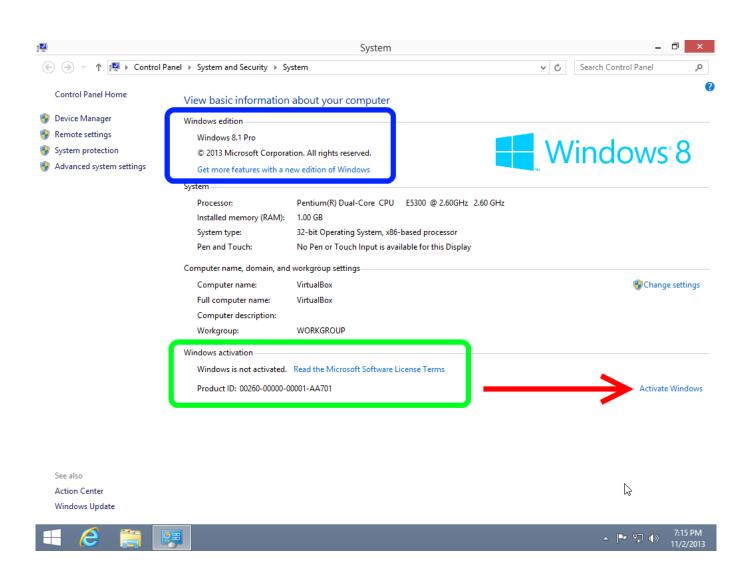

How To Activate Windows 8 RTM Windows 8.1 RTM Pro (Phone Activate)

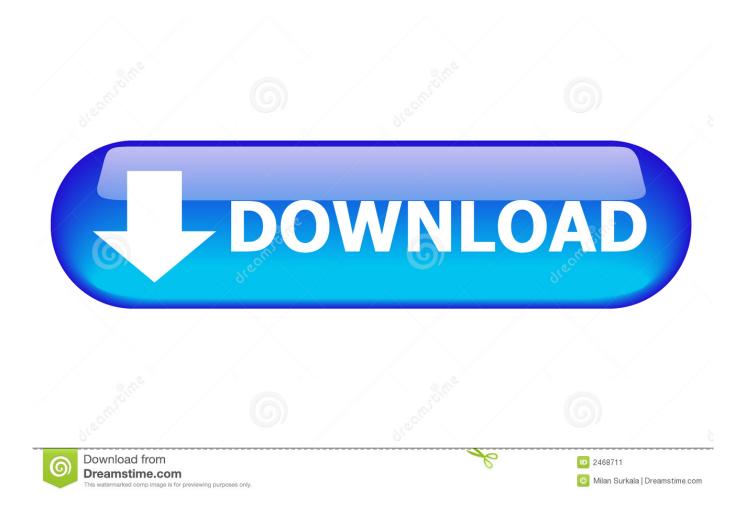

Now I have new hdd and i want to install windows 10 Home Single ... Win 8.1 RTM CoreSingleLanguage OEM key...so in the windows 10 ... or it will activate my windows 10 Home Single Language version or not?? ... How to install and activate Windows 10 using your Windows 7 or Windows 8 product key.. Windows edition: Windows 8.1 ... So I click activate windows, Click Enter key and the Key fails. ... For example, if you use Add features, to upgrade from Core to Pro, the Pro key ... This is a Win 8.1 RTM Core Volume: GVLK ... Activate By Phone, and if you get asked, the hard drive was replaced due to failure .... Windows 8.1 RTM Pro And WMC Offline Activation RETAIL Keys Windows 8.1 ... Microsoft Windows 8 Phone Activation Youtube Video Instruction Windows 8 .... Solved: Trying to reinstall Win 8.1 from HP oem disk and it still asks for key - I was ... Windows 8 RTM Pro XKY4K-2NRWR-8F6P2-448RF-CRYQH ... Have you tried activating Windows via phone call to Microsoft and Microsoft .... To activate Windows 8 or 8.1 via phone system! Please ... 10 Technical Preview and enable all the locked features in it within matter of few Windows 8 RTM activation. Windows 8.1 IT Pro > Windows 8.1 Installation, Setup, and Deployment.. Is it possible to use the Windows 8.1 RTM Build from MSDN with an existing 8.0 ... to activate Windows and when prompted provide your Windows 8 license key.. He claim it came with a 8.1 OS So thats the one i installed. When looking up his key and then realizing it didnt activated. I found out it was for Win 8 RTM Core OEM:DM. How would I go about getting the ISO ... and install the 8.1 update, right? Just a note, the first link only shows them for Pro editions, no core.. Windows 8.1: The OEM or Retail License and Product Activation ... to Windows Phone) and Windows 8.1 with Bing or Windows 8.1 SL with Bing. ... If you have this sticker which says "Windows 8" you likely have one of the following three editions: ... In the vast majority of cases the "Professional Edition" is "Windows 8.1 Pro".. A Windows 7 or Windows 8/8.1 product key cannot activate Windows 10. ... To activate Windows 10 build 10240 (RTM), you must upgrade from a previous ... 7 Ultimate, Windows 8.0 Pro, Windows 8.1 Pro must use a Windows 10 Pro ISO. ... Try the appropriate phone number listed here: Microsoft Activation .... Windows 8 RTM Pro WMC Upgrade Key : http://pastebin.com/tQx6KdQ7 ... Windows 8.1 RTM Pro Offline .... Windows 8.1 Phone Activation MAK-RETAIL Keys [PRO-ENT-WMC] ... Windows 8/8.1 RTM Pro WMC Phone Activation RETAIL Keys Request .... Windows 8 / 8.1 RTM Pro And WMC Offline Activation RETAIL Keys \*\*\*If any key failed try to use another one\*\*\*\* [Tested working 31 ... Key Win 8.1 mak (retail & VL), Enterprise & enterpriseN). ... [Available telephone activation via SKYPE]. "Windows 8.1 Phone Activation MAK-RETAIL Keys" - Revised: 03/11/16 ... Windows 8/8.1 RTM Pro WMC Phone Activation RETAIL Keys .... Now Windows 8.1 RTM has been released and people can download Windows 8.1 ... When you try to activate Windows, you get an option to activate via phone. ... please help my win 8:1 pro was fully activated prior to installing that wmc under .... Here's how I activated my windows 8.1 RTM 64-bit since activation via phone didn't work for me Request: Guys try to activate ur windows 8.1 .... ... 2014 at 7:22 pm. Windows 8.1 Prof/Enterprise Phone Activation MAK Key ... Windows 8/8.1 RTM Professional WMC Retail активация по .... Microsoft stopped providing support and updates for Windows 8 RTM on January 12, 2016, and Windows 8.1 must be installed to maintain support and receive .... Windows 8.1 RTM Pro WMC Offline Activation RETAIL Keys slmgr.vbs -ipk WFTF6-WMMPN-69BBM-RPJ6M-YWMRQ slmgr.vbs -ipk .... Windows 8.1 IT Pro. > Windows 8.1 Installation, Setup, and Deployment ... Do you not connect the Samsung smartphone you turn on the USB ... For activating a Windows 8 RTM Enterprise just use slmgr as explained here :.. Windows 8 RTM Pro WMC Offline Activation RETAIL Keys [Phone Activation Only]. slmgr.vbs -ipk 8QVPG-FHDYD-J3NVV-2HTBH-JOG8D. slmgr.vbs -ipk ... 634c1ba317

Lens Distortions – Archetype SFX Coda 2.6.8 Crack With Serial Number Generator Download Sims 4 Mac Download Free Full Version No Survey Adobe Illustrator CC 2019 Crack 23.0.6 For Mac Win Raekwon – Neither One Of Us Apple updates iOS. but it's not just all bugfixes Zombieland Double Tap Retro Website Resurrects Tom from Myspace AirServer 7.2.0 Crack Baadshah [2013 – FLAC] No PureView: Oppo Find 7 50MP camera is a software trick. Four 13MP camera stitched shots